| CompoNet -218 | Read Operation Time Monitor Status: |
|---------------|-------------------------------------|
|               | _CompoNet218_GetOperationTime_Stat  |

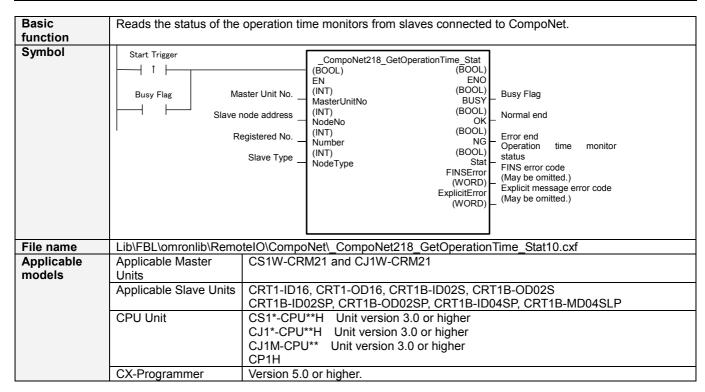

| Conditions         | External Connections                                                                                                    |
|--------------------|----------------------------------------------------------------------------------------------------|
| for usage          | 1. Applicable Models                                                                                                    |
|                    | (1)CRT1-ID16(-1)                                                                                                    |
|                    | IN0 to IN8, IN1 to IN9, IN2 to IN10,, IN7 to IN15                                                                            |
|                    | (2)CRT1-ID16(-1)+XWT-ID08(-1)                                                                                                |
|                    | IN0 to IN16, IN1 to IN17, IN2 to IN18,, IN7 to IN23                                                                          |
|                    | (3)CRT1-ID16(-1)+XWT-ID16(-1) IN0 to IN24, IN1 to IN25, IN2 to IN26,, IN7 to IN31                                            |
|                    | (4)CRT1-OD16(-1)                                                                                                    |
|                    | OUT0 to OUT8, OUT1 to OUT9, OUT2 to OUT10,, OUT7 to OUT15                                                                    |
|                    | (5)CRT1-OD16(-1)+XWT-OD08(-1)                                                                                                |
|                    | OUT0 to OUT16, OUT1 to OUT17, OUT2 to OUT18,, OUT7 to OUT23                                                                  |
|                    | (6)CRT1-OD16(-1)+XWT-OD16(-1)                                                                                                |
|                    | OUT0 to OUT24, OUT1 to OUT25, OUT2 to OUT26,, OUT7 to OUT31<br>(7)CRT1-ID16(-1)+XWT-OD08 \seq 16(-1)                         |
|                    | CRT1-OD16(-1)+XWT-ID08/16(-1)                                                                                                |
|                    | OUT0 to IN0, OUT1 to IN1, OUT2 to IN2,, OUT7 to IN7                                                                          |
|                    | (8)CRT1B-ID02S(-1)                                                                                                    |
|                    | CRT1B-ID02SP(-1)                                                                                                    |
|                    | INO to IN1                                                                                                    |
|                    | (9)CRT1B-IN04SP(-1) IN0 to IN2, IN1 to IN3                                                                                   |
|                    | (10) CRT1B-OD02S(-1)                                                                                                    |
|                    | CRT1B-OD02SP(-1)                                                                                                    |
|                    | OUT0 to OUT1                                                                                                    |
|                    | (11) CRT1B-MD04SLP(-1)                                                                                                    |
|                    | OUT0 to IN0                                                                                                    |
|                    | OUT1 to IN1 •The I/O bit Combinations for which to measure the operation time and ON/OFF edges can be selected.              |
|                    | Note: Refer to the CompoNet Slave Units and Repeater Unit Operation Manual (W457) for details.                               |
|                    | Note: The conditions shown above are the default conditions.                                                                 |
|                    | 2. Time Accuracy                                                                                                    |
|                    | Accuracy for measurements in milliseconds: ±6 ms_                                                                            |
|                    | CPU Unit Settings                                                                                                    |
|                    | PLC Setup: Shared Settings for Communications Instructions in FBs                                                            |
|                    | <ul> <li>CompoNet Response Timeout Time (default: 2 s) 10 s recommended</li> <li>Number of retries (default: 0)</li> </ul>   |
|                    | Shared Resources                                                                                                    |
|                    | Communications ports (internal logical ports)                                                                                |
|                    | Other                                                                                                    |
|                    | Communications must be within one network and cannot cross to another network.                                               |
| Function           | The status of the operation time monitor is read from the CompoNet slave specified by the Master Unit No.,                   |
| description        | the Slave Node Address and the Slave Type.  Refer to the FINS error code and explicit message error code if an error occurs. |
|                    | Both error codes will be output as #0000 for a normal end.                                                                   |
| FB                 | •The FB is processed over multiple cycles. The BUSY output variable can be used to check whether the                         |
| precautions        | FB is being processed.                                                                                                    |
|                    | • OK or NB will be turned ON for one cycle only after processing is completed. Use these flags to detect the                 |
|                    | end of FB processing. Timechart                                                                                              |
|                    | Start Trigger ON                                                                                                    |
|                    | OFF                                                                                                    |
|                    | Busy Flag (BUSY) ON                                                                                                    |
|                    | OFF                                                                                                    |
|                    | Normal end (OK) ON                                                                                                    |
|                    | or Error end (NG) OFF                                                                                                    |
|                    | ↑ FB execution completed.                                                                                                    |
|                    |                                                                                                    |
| EN input           | Connect EN to an OR between an upwardly differentiated condition for the start trigger and the BUSY output                   |
| condition          | from the FB.                                                                                                    |
| Restrictions       | • Always use an upwardly differentiated condition for EN.                                                                    |
| Input<br>variables | •If the input variables are out of range, the ENO Flag will turn OFF and the FB will not be processed.                       |
| Output             | •This FB requires multiple cycles to process. Always connect an OR including the BUSY output variable to                     |
| variables          | the EN input variable to ensure that the FB is processed to completion (see <i>Symbol</i> ).                                 |
|                    | •Do not turn the BUSY output variable ON or OFF outside the FB.                                                              |
|                    | 1                                                                                                    |

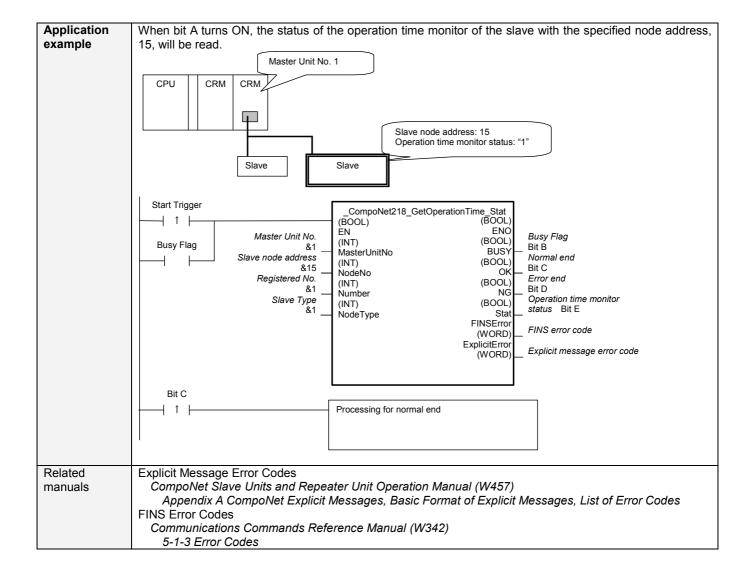

## Variable Tables Input Variables

| Name            | Variable name | Data type | Default | Range      | Description                             |
|-----------------|---------------|-----------|---------|------------|-----------------------------------------|
| EN              | EN            | BOOL      |         |            | 1 (ON): FB started.                     |
|                 |               |           |         |            | 0 (OFF): FB not started.                |
| Master Unit No. | MasterUnitNo  | INT       | &0      | &0 to &99  | Specify the unit number of the CompoNet |
|                 |               |           |         | #0 to #63  | Master Unit.                            |
| Slave node      | NodeNo        | INT       | &0      | &0 to &127 | Specify the node address of the slave.  |
| address         |               |           |         |            |                                         |
| Registered No.  | Number        | INT       | &0      | &0 to &15  | Specify the registered number.          |
| Slave Type      | NodeType      | INT       | &1      | &1 to &6   | Slave Type                              |
|                 |               |           |         |            | 1: Word Slave IN                        |
|                 |               |           |         |            | 2: Word Slave OUT                       |
|                 |               |           |         |            | 3: Word Slave MIX                       |
|                 |               |           |         |            | 4: Bit Slave IN                         |
|                 |               |           |         |            | 5: Bit Slave OUT                        |
|                 |               |           |         |            | 6: Bit Slave MIX                        |

**Output Variables** 

| Name                                          | Variable name | Data type | Range | Description                                                                                                    |
|-----------------------------------------------|---------------|-----------|-------|----------------------------------------------------------------------------------------------------|
| ENO                                           | ENO           | BOOL      |       | 1 (ON): FB processed normally.                                                                                                    |
| (May be omitted.)                             |               |           |       | 0 (OFF): FB not processed or ended in an error.                                                                                                   |
| Busy Flag                                     | BUSY          | BOOL      |       | Automatically turns OFF when processing is completed.                                                                                             |
| Normal end                                    | OK            | BOOL      |       | Turns ON for one cycle when processing ends normally.                                                                                             |
| Error end                                     | NG            | BOOL      |       | Turns ON for one cycle when processing ends in an error.                                                                                          |
| Operation time monitor status                 | Stat          | BOOL      |       | The status of the operation time monitor is output. 0 (OFF): Within specified range 1 (ON): Out of range                                          |
| FINS error code (May be omitted.)             | FINSError     | WORD      |       | The FINS error code is output. A code of #0000 is output for a normal end. Refer to the Related Manuals for details on the error codes.           |
| Explicit message error code (May be omitted.) | ExplicitError | WORD      |       | Outputs the explicit message error code. A code of #0000 is output for a normal end. Refer to the Related Manuals for details on the error codes. |

**Version History** 

| Version | Date    | Contents            |
|---------|---------|---------------------|
| 1.00    | 2006.9. | Original production |

## Note

This manual is a reference that explains the function block functions.

It does not explain the operational limitations of Units, components, or combinations of Units and components. Always read and understand the Operation Manuals for the system's Units and other components before using them.